# Package 'doseminer'

July 19, 2021

<span id="page-0-0"></span>Type Package

Title Extract Drug Dosages from Free-Text Prescriptions

Version 0.1.2

**Description** 

Utilities for converting unstructured electronic prescribing instructions into structured medication data. Extracts drug dose, units, daily dosing frequency and intervals from Englishlanguage prescriptions. Based on Karystianis et al. (2015) [<doi:10.1186/s12911-016-0255-x>](https://doi.org/10.1186/s12911-016-0255-x).

BugReports <https://github.com/Selbosh/doseminer/issues>

License MIT + file LICENSE Encoding UTF-8 LazyData true **Imports** magnitur( $>= 2.0.1$ ), stringr( $>= 1.4.0$ ) Suggests rmarkdown, knitr, testthat, tidyr, dplyr, ggplot2, prettydoc RoxygenNote 7.1.1 **Depends**  $R (= 3.5.0)$ VignetteBuilder knitr Language en-GB NeedsCompilation no Author David Selby [aut, cre] (<<https://orcid.org/0000-0001-8026-5663>>), Belay Birlie Yimer [ctb], Ben Marwick [ctb] Maintainer David Selby <david.selby@manchester.ac.uk> Repository CRAN Date/Publication 2021-07-19 10:40:05 UTC

# R topics documented:

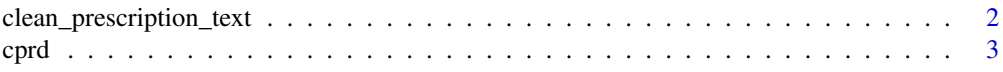

<span id="page-1-0"></span>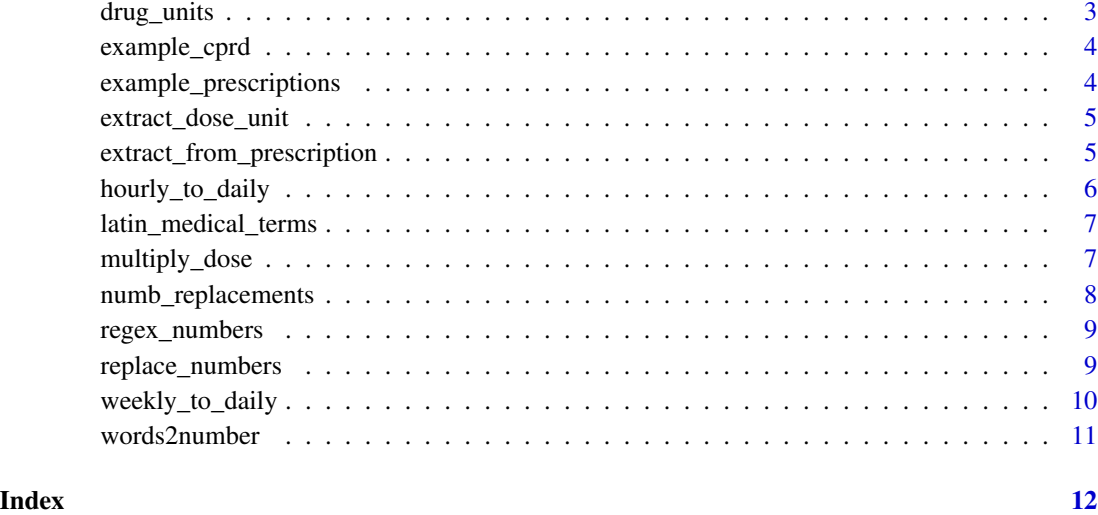

clean\_prescription\_text

*Clean up raw prescription freetext*

# Description

Clean up raw prescription freetext

# Usage

clean\_prescription\_text(txt)

# Arguments

txt a character vector

# Value

a character vector the same length as txt

# Examples

clean\_prescription\_text(example\_prescriptions)

<span id="page-2-0"></span>A dataset containing product codes, patient identifiers, quantities, dates and free-text dose instructions, similar to data provided by the Clinical Practice Research Datalink (CPRD).

#### Usage

cprd

#### Format

An object of class data.frame with 714 rows and 6 columns.

#### Details

Variables in the data include

id record identifier

patid patient identifier

date date of start of prescription

prodcode product code; identifier for the prescribed medication

qty total quantity of medication prescribed

text free text prescribing instructions

drug\_units *Medication dosage units*

#### Description

A named character vector. Names represent patterns to match dose units and values represent standardised names for those units.

# Usage

drug\_units

# Format

An object of class character of length 28.

# Details

Use with a function like [str\\_replace\\_all](#page-0-0) to standardise a freetext prescription. Used internally in [extract\\_from\\_prescription](#page-4-1).

<span id="page-3-2"></span><span id="page-3-0"></span>

Adapted from CPRD common dosages

#### Usage

example\_cprd

# Format

An object of class character of length 28.

# See Also

[example\\_prescriptions](#page-3-1)

<span id="page-3-1"></span>example\_prescriptions *Example freetext prescriptions*

# Description

Various examples of how prescription data may be represented in free text.

### Usage

example\_prescriptions

#### Format

An object of class character of length 27.

# See Also

[example\\_cprd](#page-3-2)

<span id="page-4-0"></span>extract\_dose\_unit *Extract units of dose from freetext prescriptions.*

#### Description

A function used internally in [extract\\_from\\_prescription](#page-4-1) to parse the dosage units, such as millilitres, tablets, grams and so on. If there are multiple units mentioned in a string, only the first is returned.

#### Usage

```
extract_dose_unit(txt)
```
#### Arguments

txt a character vector

# Value

A character vector the same length as txt, containing standardised units, or NA if no units were found in the prescription.

A simple wrapper around [str\\_replace\\_all](#page-0-0) and [str\\_extract](#page-0-0). Based on add\_dose\_unit.py from original Python/Java algorithm.

#### See Also

[extract\\_from\\_prescription](#page-4-1)

<span id="page-4-1"></span>extract\_from\_prescription

*Extract dosage information from free-text English-language prescriptions*

#### Description

This is the main workhorse function for the doseminer package. Pass in a character vector of prescribing instructions and it will extract structured dosage information.

#### Usage

```
extract_from_prescription(txt)
```
#### Arguments

txt A character vector of freetext prescriptions

<span id="page-5-0"></span>To avoid redundant computation, it is recommended to remove duplicate elements from the input vector. The results can be joined back to the original data using the raw column.

#### Value

A data.frame with seven columns:

raw the input character vector output a residual character vector of 'non-extracted' text. For debugging. freq number of doses administered per day itvl number of days between doses dose quantity of medication in each dose unit unit of measurement of medication, if any optional integer. Can the dose be zero? 1 if yes, otherwise 0

# Examples

extract\_from\_prescription(example\_prescriptions)

hourly\_to\_daily *Convert hourly to daily frequency*

# Description

Convert hourly to daily frequency

#### Usage

```
hourly_to_daily(txt)
```
#### **Arguments**

txt String of the form 'every n hours'

#### Value

An equivalent string of the form 'x / day'

<span id="page-6-0"></span>latin\_medical\_terms *List of Latin medical and pharmaceutical abbreviations*

#### **Description**

A named character vector. Names represent Latin terms and values the English translations. Used for converting terms like "q4h" into "every 4 hours", which can then be parsed into a dosage frequency/interval.

#### Usage

latin\_medical\_terms

# Format

An object of class character of length 47.

# Details

Use with a function like [str\\_replace\\_all](#page-0-0) to translate a prescription from Latin to English (thence to numbers).

#### Source

[https://en.wikipedia.org/wiki/List\\_of\\_abbreviations\\_used\\_in\\_medical\\_prescriptions](https://en.wikipedia.org/wiki/List_of_abbreviations_used_in_medical_prescriptions)

#### Examples

stringr::str\_replace\_all('Take two tablets q4h', latin\_medical\_terms)

multiply\_dose *Evaluate a multiplicative plaintext expression*

#### Description

Replaces written phrases like "2 x 5" with their arithmetic result (i.e. 10)

#### Usage

```
multiply_dose(axb)
```
#### Arguments

axb An string expression of the form 'A x B' where A, B are numeric

#### <span id="page-7-0"></span>Value

An equivalent string giving the product of A and B. If A is a range of values, a range of values is returned.

#### See Also

Used internally within [extract\\_from\\_prescription](#page-4-1)

<span id="page-7-1"></span>numb\_replacements *Dictionary of English names of numbers*

# **Description**

For internal use in [words2number](#page-10-1). When passed as a replacement to a function like [str\\_replace\\_all](#page-0-0), it turns the string into an arithmetic expression that can be evaluated to give an integer representation of the named number.

#### Usage

numb\_replacements

#### Format

An object of class character of length 49.

#### Details

Lifted from Ben Marwick's words2number package and converted into a named vector (previously a chain of [gsub](#page-0-0) calls).

# Note

Does not yet fully support decimals, fractions or mixed fractions. Some limited support for 'half' expressions, e.g. 'one and a half'.

# Source

<https://github.com/benmarwick/words2number>

### Examples

```
## Not run:
stringr::str_replace_all('one hundred and forty-two', numb_replacements)
```
## End(Not run)

<span id="page-8-0"></span>

A regex pattern to identify natural language English number phrases, such as "one hundred and fifty" or "thirty-seven". Used internally by [replace\\_numbers](#page-8-1) to identify substrings to replace with their decimal representation.

#### Usage

regex\_numbers

# Format

An object of class character of length 1.

# Details

This is a PCRE (Perl type) regular expression, so it must be used with perl = TRUE in base R regex functions. The packages stringr and stringi are based on the alternative ICU regular expression engine, so they cannot use this pattern.

#### Note

There is limited support for fractional expressions like "one half". The original pattern did not support expressions like "a thousand", but it has been adapted to offer (experimental) support for this. Phrases like "million" or "thousand" with no prefix will *not* match.

#### Source

<https://www.rexegg.com/regex-trick-numbers-in-english.html>

<span id="page-8-1"></span>replace\_numbers *Replace English number phrases with their decimal representations*

#### Description

Uses [numb\\_replacements](#page-7-1) to match parts of a string corresponding to numbers, then invokes [words2number](#page-10-1) to convert these substrings to numeric. The rest of the string (the non-number words) is left intact.

#### Usage

replace\_numbers(string)

#### <span id="page-9-0"></span>Arguments

string A character vector. Can contain numbers and other text

# Details

Works on non-negative integer numbers under one billion (one thousand million). Does not support fractions or decimals (yet).

# Value

A character vector the same length as string, with words replaced by their decimal representations.

# See Also

[words2number](#page-10-1), for use on cleaned text that does not contain any non-number words

# Examples

```
replace_numbers('Two plus two equals four')
replace_numbers('one hundred thousand dollars!')
replace_numbers(c('A vector', 'containing numbers', 'like thirty seven'))
```
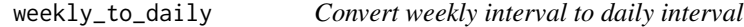

# Description

Convert weekly interval to daily interval

#### Usage

```
weekly_to_daily(Dperweek)
```
#### Arguments

Dperweek String of the form 'n / week'

#### Value

An equivalent string of the form 'x / day'

<span id="page-10-1"></span><span id="page-10-0"></span>

Convert English names of numbers to their numerical values

# Usage

```
words2number(txt)
```
# Arguments

txt A character vector containing names of numbers (only).

#### Value

A named numeric vector of the same length as phrase.

# Source

Originally adapted from the [words2number](https://github.com/benmarwick/words2number) package by Ben Marwick.

# Examples

```
words2number('seven')
words2number('forty-two')
words2number(c('three', 'one', 'twenty two thousand'))
```
# <span id="page-11-0"></span>Index

```
∗ datasets
    cprd, 3
    drug_units, 3
    example_cprd, 4
    example_prescriptions, 4
    latin_medical_terms, 7
    numb_replacements, 8
    regex_numbers, 9
clean_prescription_text, 2
cprd, 3
drug_units, 3
example_cprd, 4, 4
example_prescriptions, 4, 4
extract_dose_unit, 5
extract_from_prescription, 3, 5, 5, 8
gsub, 8
hourly_to_daily, 6
latin_medical_terms, 7
multiply_dose, 7
numb_replacements, 8, 9
regex_numbers, 9
replace_numbers, 9, 9
str_extract, 5
str_replace_all, 3, 5, 7, 8
weekly_to_daily, 10
words2number, 8–10, 11
```